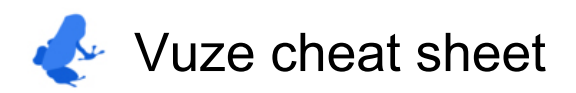

## **General**

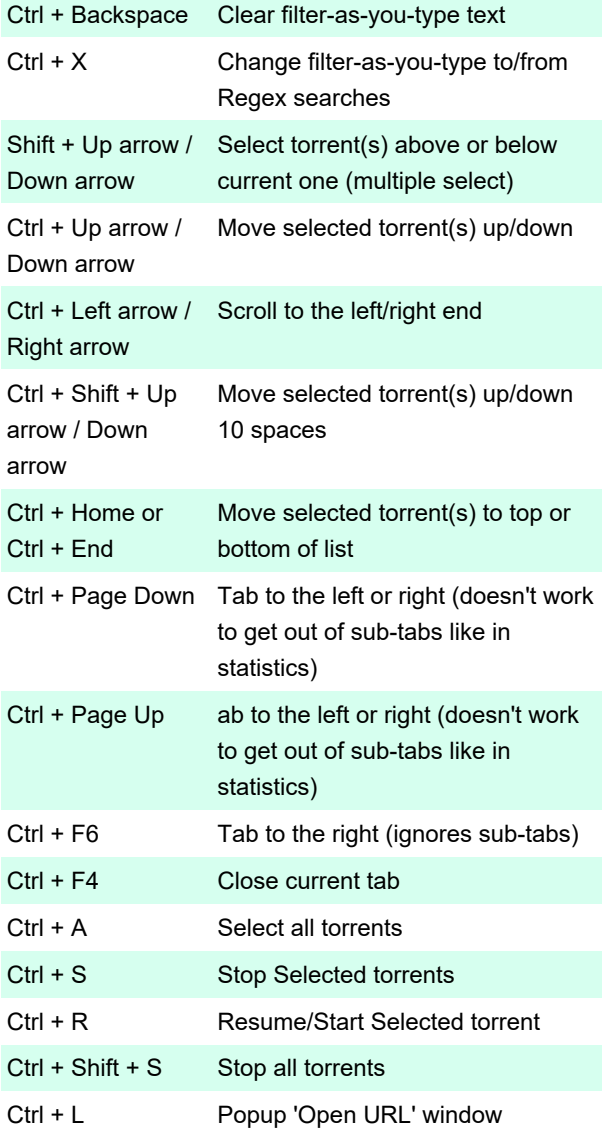

## Basic window controls

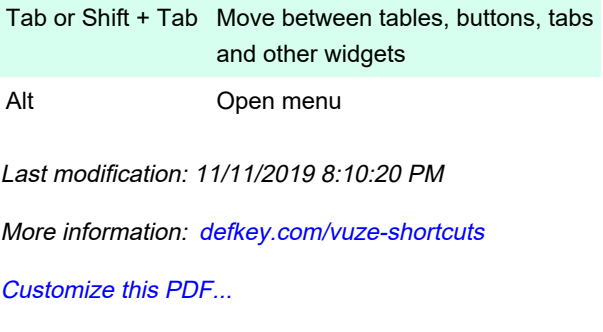